## 〔インターネット出願手続の流れ 〕

## 広島新庄中学校

インターネット出願手続きについて、大まかな手順は以下の通りです。 出願手続きに必要なメールアドレスをご利用できない方は、本校にご相談ください。

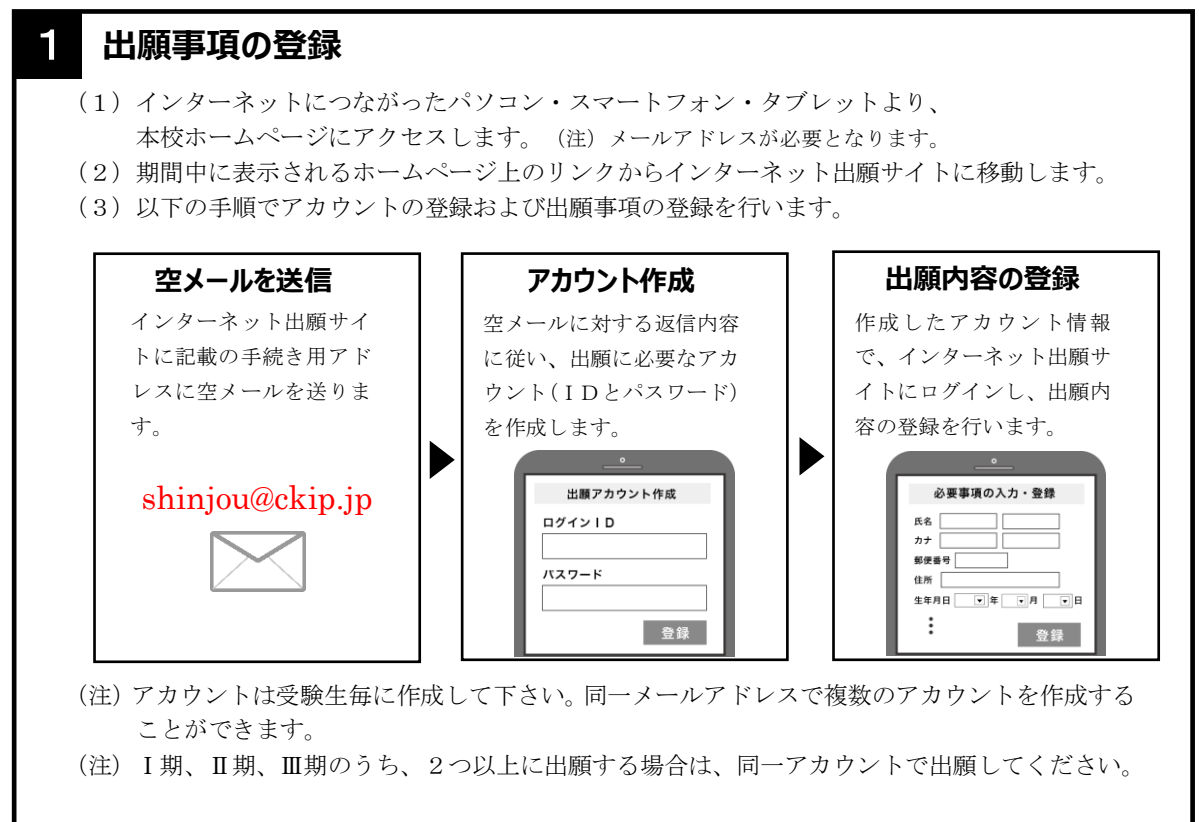

## 2 **受験料の納付**

インターネット出願サイトにて、受験料を、コンビニ払い、ペイジー、クレジットカードのいずれ かで納付してください。(一旦納付された受験料はお返しできません。)

 $\blacktriangledown$ 

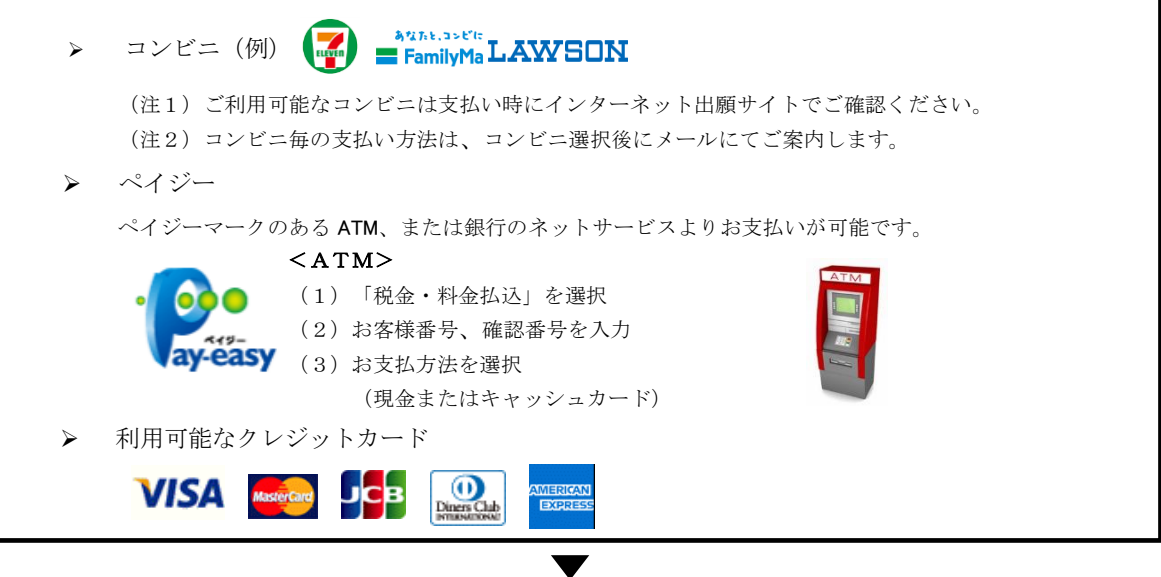

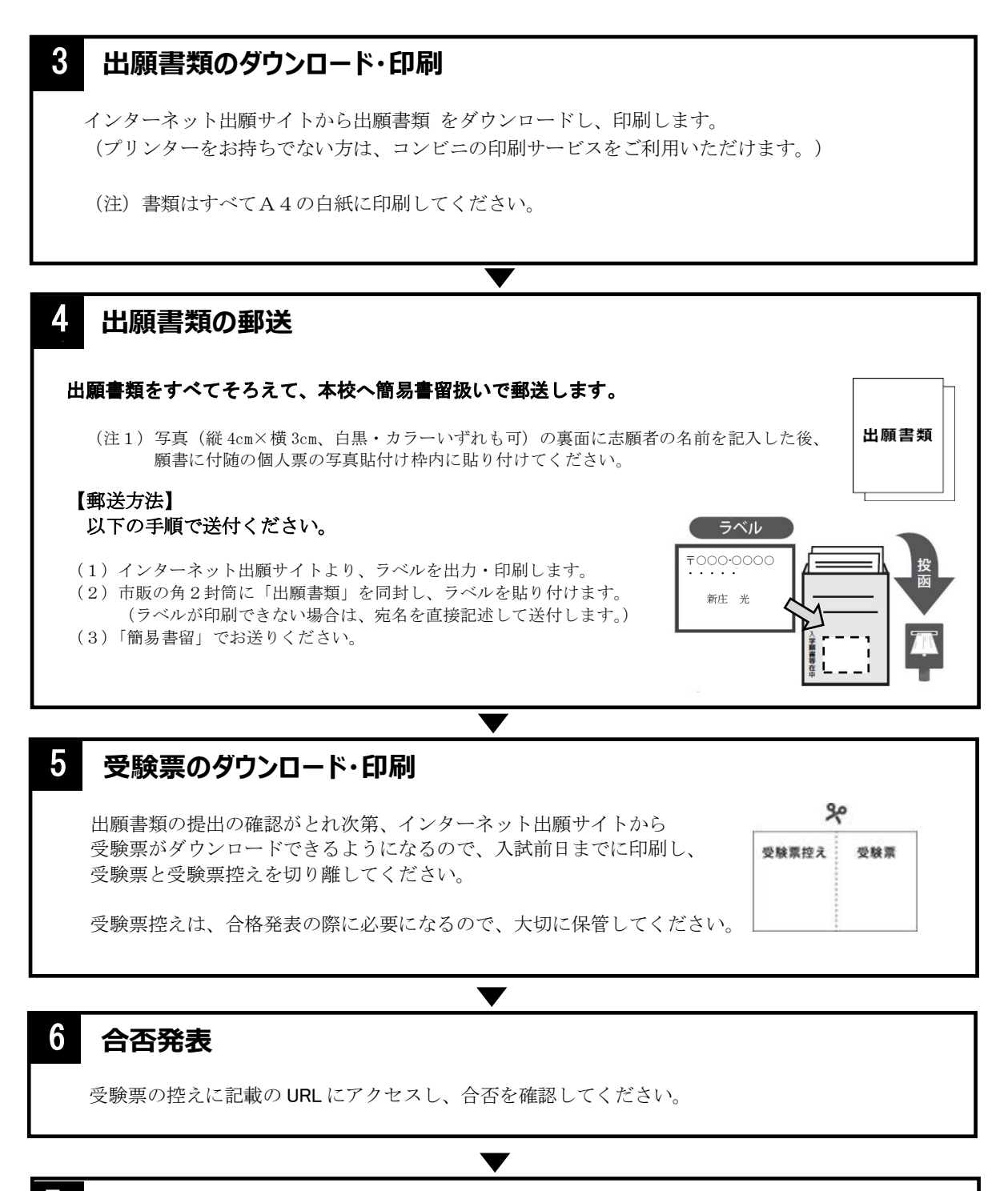

7 **入学金納入**

合格者は、インターネット出願サイトにログインし、入学金を納入ください。